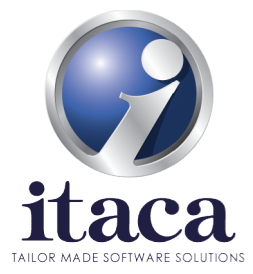

## Interconnection to the POLIFEMO Manufacturing Execution System

The data exchange interface between the machine and the company information system takes place through the POLIFEMO application, software for production management produced by ITACA SRL.

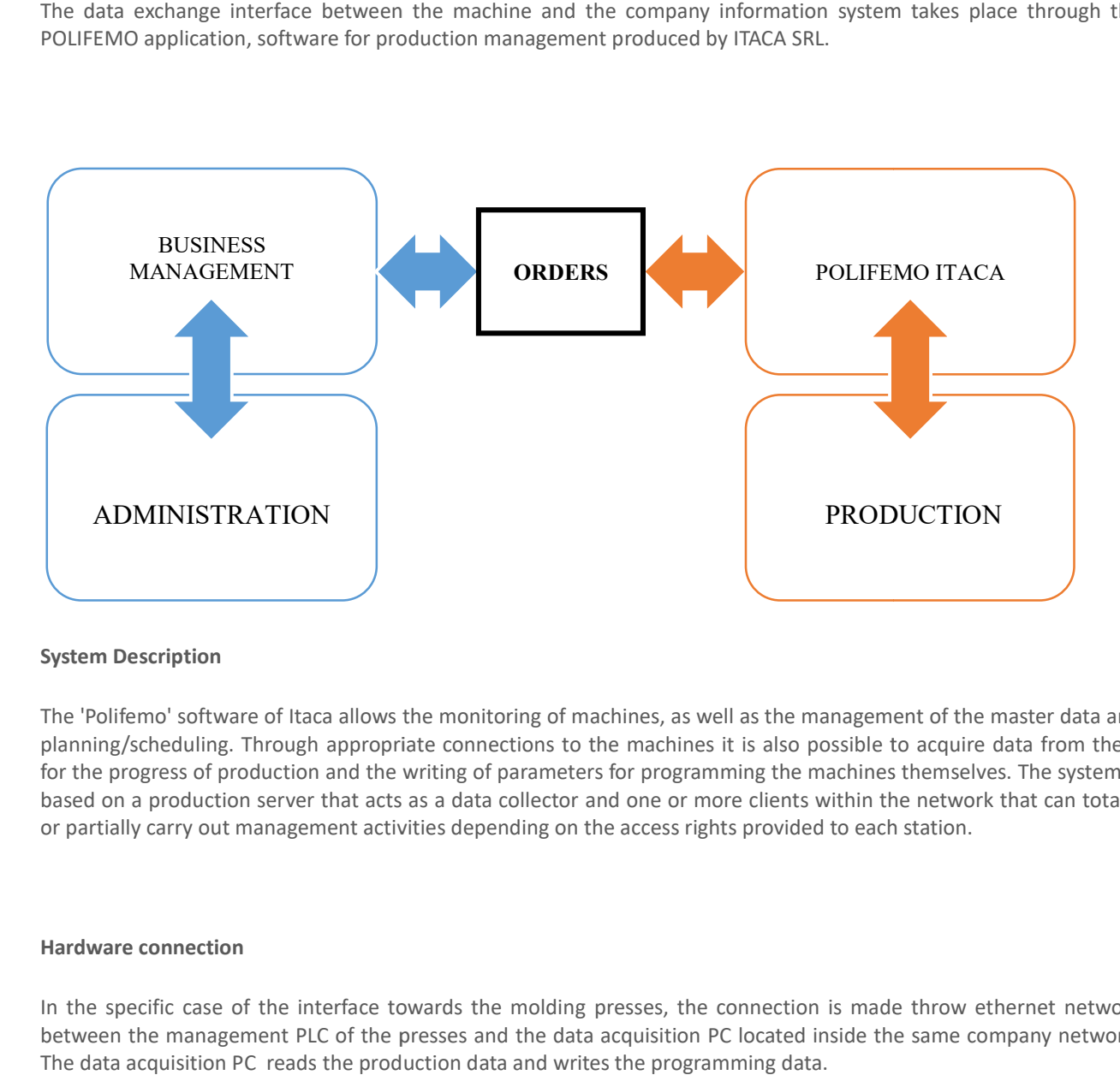

## System Description

The 'Polifemo' software of Itaca allows the monitoring of machines, as well as the management of the master data and planning/scheduling. Through appropriate connections to the machines it is also possible to acquire data from them for the progress of production and the writing of parameters for programming the machines themselves. The system is based on a production server that acts as a data collector and one or more clients within the network that can totally or partially carry out management activities depending on the access rights provided to each station. for the progress of production and the writing of parameters for programming the machines themselves. The system is<br>based on a production server that acts as a data collector and one or more clients within the network that

## Hardware connection

In the specific case of the interface towards the molding presses, the connection is made throw ethernet network between the management PLC of the presses and the data acquisition PC located inside the same company network. The data acquisition PC reads the production data and writes the programming data.

Partita IVA e Codice Fiscale: 01187300437 Iscr. Trib. Macerata N. 10657 C.C.I.A.A. R.E.A. Fermo N. 187558 Reg. Imprese Fermo N. 01187300437 Capitale Capitale Sociale: € 100.000,00 i.v.

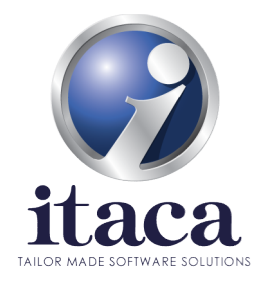

## Data Exchange

In the 'Polifemo' MES, the user, after having defined the necessary master data from the system (or having acquired them from a remote management system) can program the activity of each of the presses connected to the system. For each press, it will program a series of production batches per PN / quantity. At the time of the mold change the remote user, from one of the Polifemo system clients, will confirm the mold change and this will write on the machine the PN in progress, the pieces to be made, and possibly, if previously stored, all the parameters of recipe already used for this PN / machine size; this activity will reset the number of pieces made on the press. At this point, the machine operator will check any written parameters and give the ok at the start of production by accepting the change on the operator keyboard in the machine.

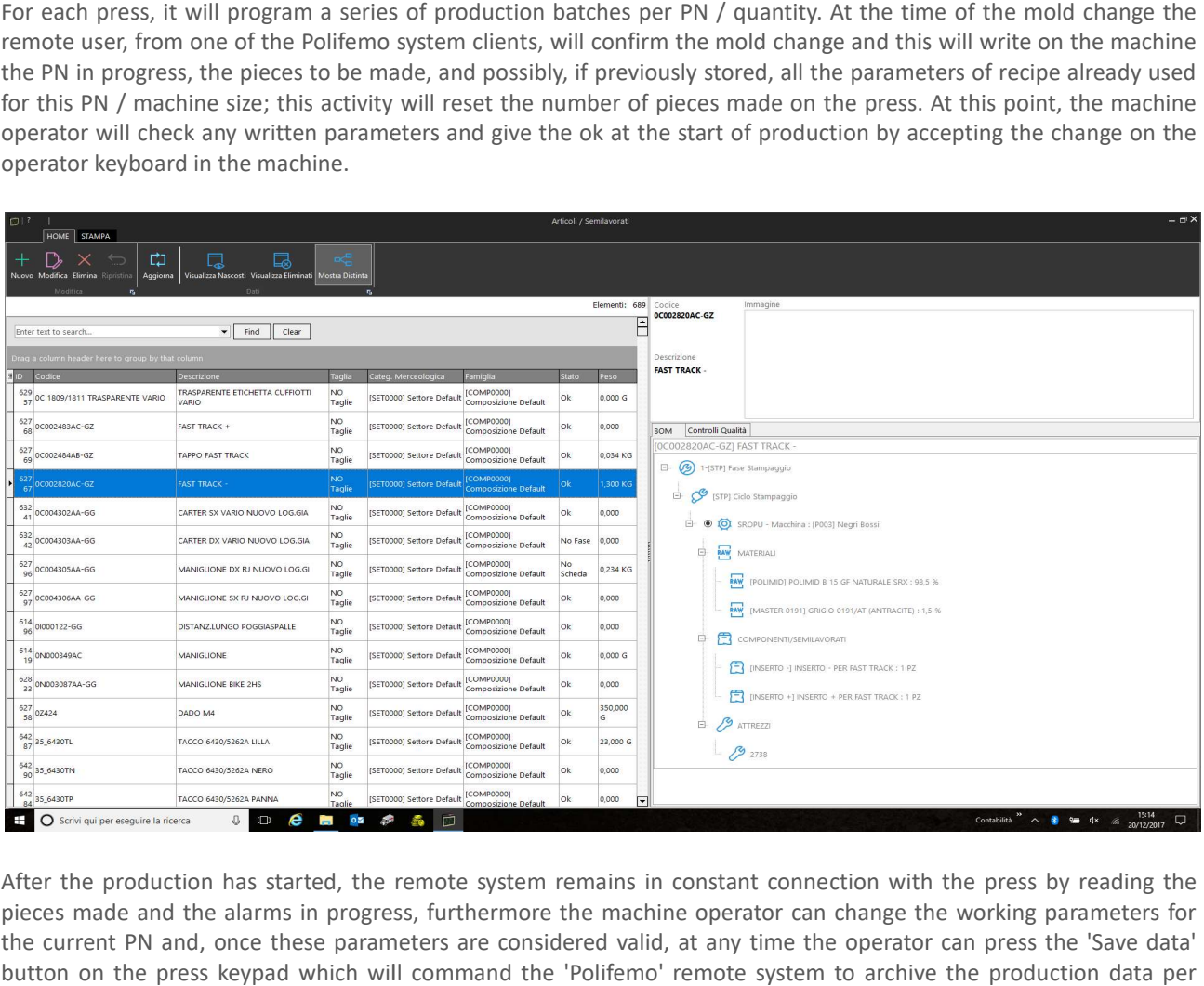

After the production has started, the remote system remains in constant connection with the press by reading the pieces made and the alarms in progress, furthermore the machine operator can change the working parameters for the current PN and, once these parameters are considered valid, at any time the operator can press the 'Save data' button on the press keypad which will command the 'Polifemo' remote system to archive the production data per PN/press.

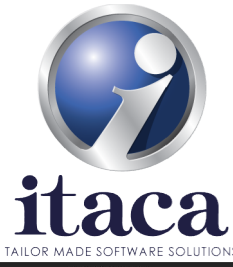

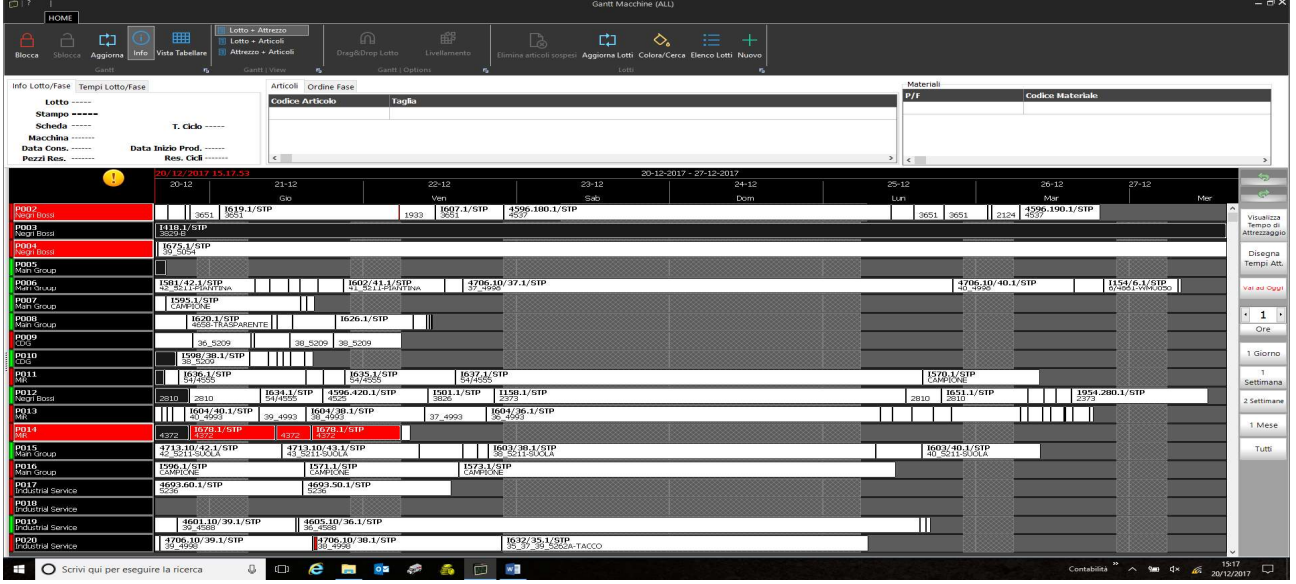

The communication between the machine and the information system takes place using the international standard The communication between the machine and the information system takes place using the international standard<br>OPC UA. An OPC UA client is inserted in the information system which communicates with an OPC UA server which resides on a data acquisition PC from which it is possible to access the press PLC, uniquely identified by an IP address, through the customer's company network. The data is inside the PLC, but is returned

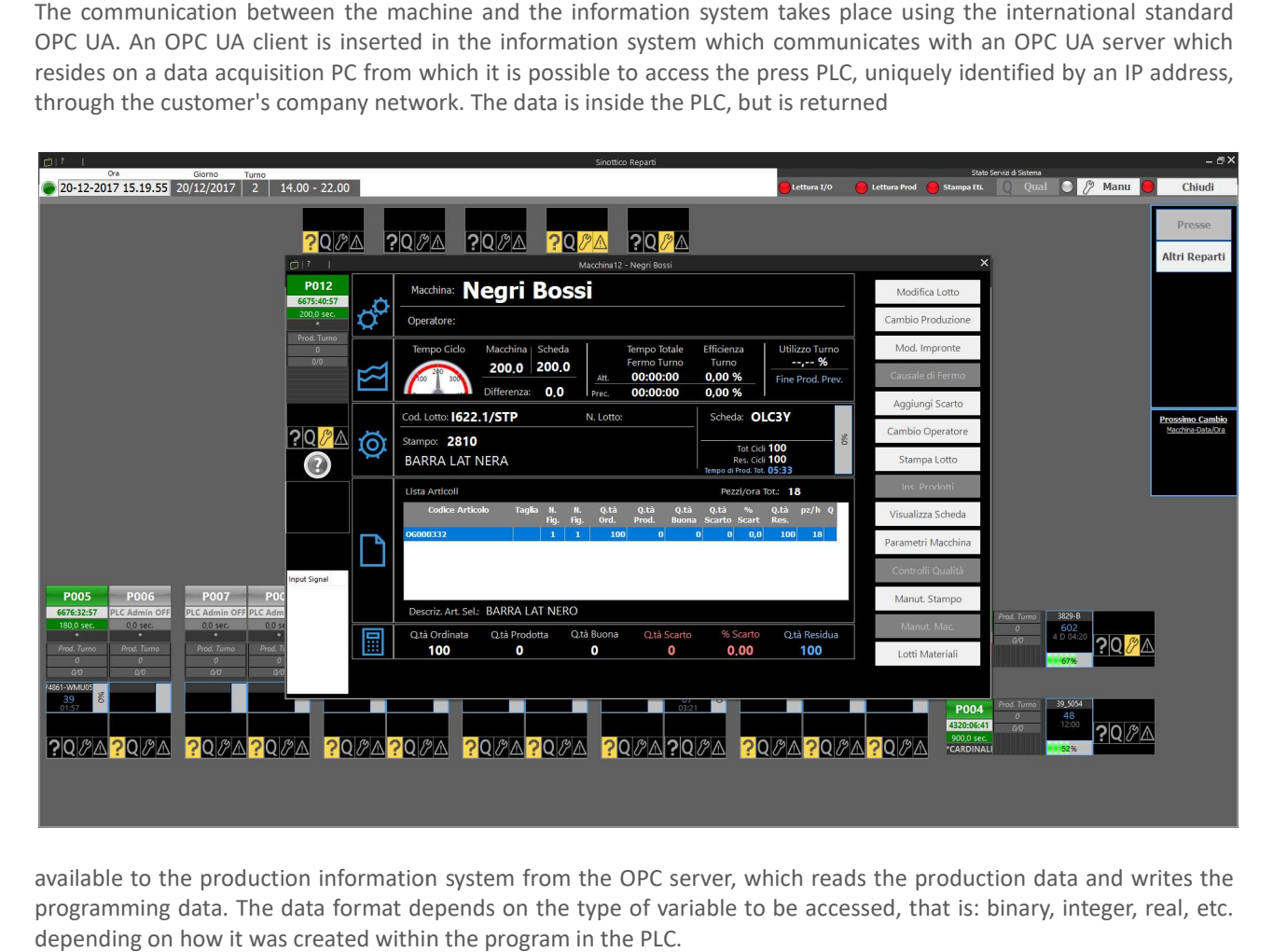

available to the production information system from the OPC server, which reads the production data and writes the programming data. The data format depends on the type of variable to be accessed, that is: binary, integer, real, etc. depending on how it was created within the program in the PLC.

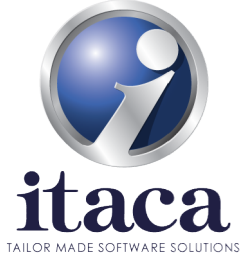

The instructions that are exchanged between the press and the factory information system are related to the planning, scheduling and control of the process.

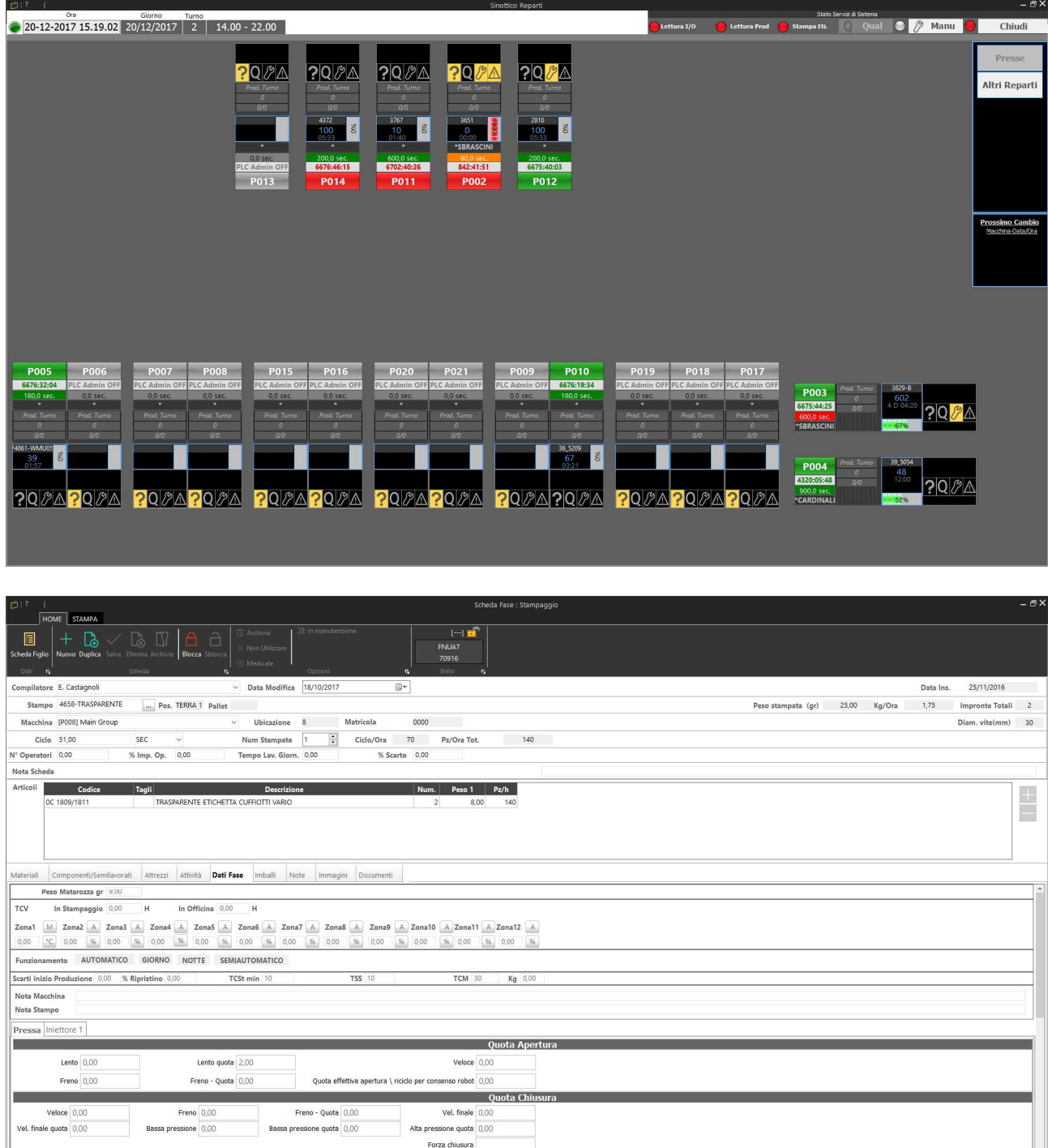

**E** O Scrivi qui per eseguire la ricerca  $\begin{array}{c} \bullet \\ \bullet \end{array}$ Contabilità  $\lambda$  and  $\lambda$  and  $\lambda$  $02<sup>o</sup>$ 5 □ W

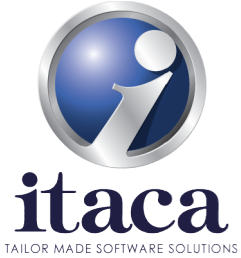

Regarding the information transferred from the factory information system to the press, these can be summarized as follows:

- Table of production orders (production orders);
- Table of production batches;
- Machine tooling table associated with the item (order feature).

In fact, in the "Polifemo" system, the user can define the necessary master data from the system or acquire them from a remote management system through the "Import / Export" function which connects the software directly to the SQL database of the company ERP/management system. After that, the user can program the activity for each of the presses connected to the system. Specifically, for each press, it will program a series of production batches per PN / quantity. presses connected to the system. Specifically, for each press, it will program a series of production batches per PN /<br>quantity.<br>At the time of the mold change the remote user, from one of the clients of the "Polifemo" sys information transferred from the factory information system to the press, these can be summarized as<br>
Table of production orders (production orders);<br>
Table of production batches;<br>
Machine tooling table associated with the

mold change and this will write on the machine the PN in progress, the pieces to be made and, if previously stored, all the parameters recipe already used for this article on the press in question. The activity will reset the number of pieces made on the press. system. After that, the user can program the activity for each of the<br>for each press, it will program a series of production batches per PN /<br>ser, from one of the clients of the "Polifemo" system, will confirm the<br>e the PN

If the machine tooling fields have not already been defined for that item, the user can enter them on the "Polifemo" If the machine tooling fields have not already been defined for that item, the user can enter them on the "Polifemo"<br>system and send them to the machine. In this way they are saved in order to be reused if the condition of of the same article reappears. ition. The activity will reset the number of pieces<br>tem, the user can enter them on the "Polifemo"<br>rder to be reused if the condition of the molding<br>vritten on the platform, check their accuracy and<br>perator keyboard in the

At this point the operator on the machine will check any parameters written on the platform, check their accuracy and At this point the operator on the machine will check any parameters written on the platform, check the give the<br>give the ok at the start of production by accepting the change on the operator keyboard in the machine.

Through the OPC protocol described in the section, once production has begun, by accepting the part starting the machine, the system remains in constant connection with the press, reading the pieces made and the alarms in progress.

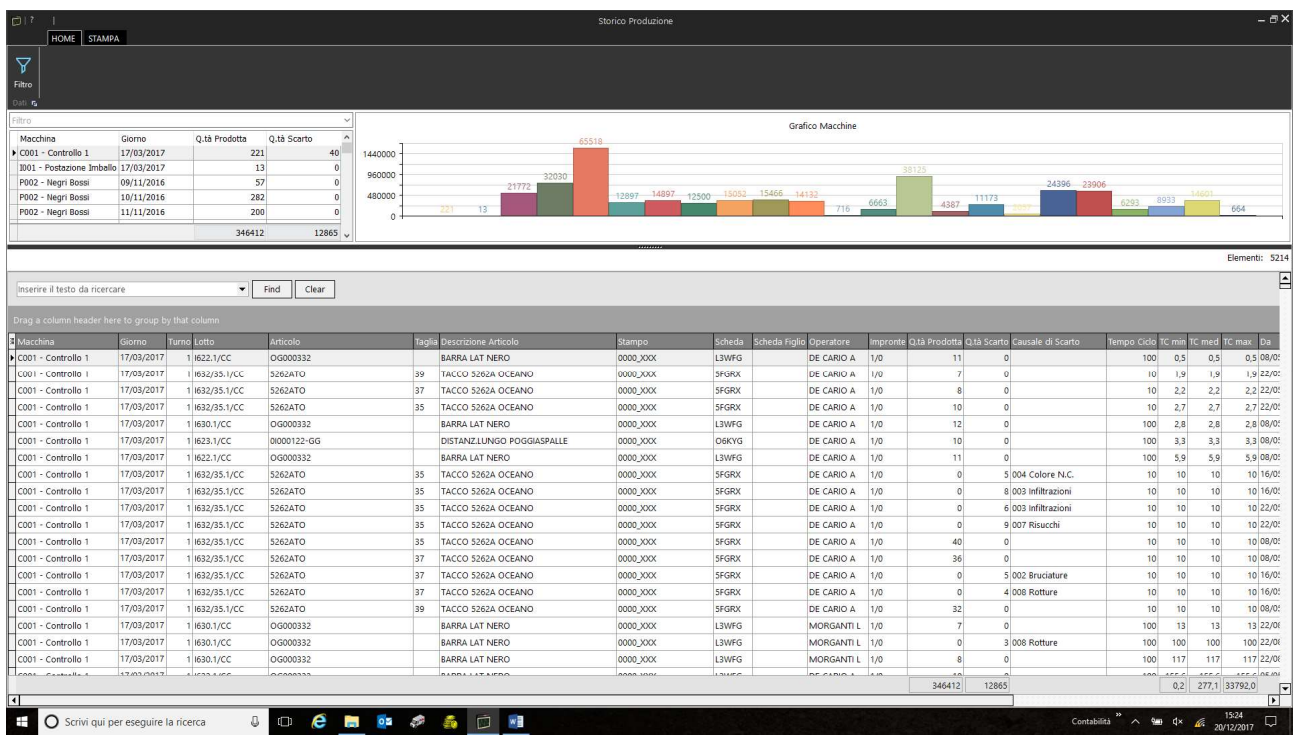

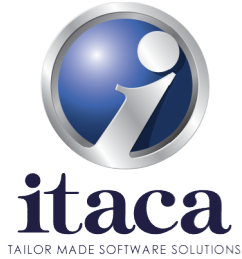

Any changes made on the machine on the process parameters can be logged and used to change the molding cycle / recipe using the "save data" command. These data may be associated with the PN. The saved production data can then always be consulted by viewing the item list.

always be consulted by viewing the item list.<br>The system will proceed until the next changeover, where, a new PN / size will be written in the machine with its pieces to be made and with the machine data, saved in previous production.

All the batches produced are archived and historicized to have productivity analisys, efficiency statistics

In particular, the machine can communicate the following data to the production software:

ular, the machine can communicate the following data to the production software:<br>- Start of processing, with the identification data of the piece, batch and production order and process settings;

- End of processing, with the identification data of the piece, batch and production order, process report;

- Machine operating status (start of machine stop with time and date; end of machine stop with time, date, stop code and operator);

- Alarms status;

- Real values and status of the main functions of the machine (Times, Speeds, Pressures, Temperatures, Positions, total hours counter of the press and number of cycles performed during processing and status of the press, instantaneous powers); ind of processing, with the identification data of the piece, batch and production order, process rep<br>Machine operating status (start of machine stop with time and date; end of machine stop with tir<br>op code and operator);<br> or data may be associated with the PN. The saved production data can<br>geover, where, a new PN / size will be written in the machine wi<br>parameters with saved in previous production.<br>toricized to have productivity analisys, e

- Configuration variables (Times-cycles, Speeds, Pressures, Temperatures, Positions, machine cycles);

- Configuration variables (Times-cycles, Speeds, Pressures, Temperatures, Positions, machine cycles<br>- Production variables (pieces produced, batch, type of material, theoretical production time,etc.).

Furthermore, for each press it is possible to view a dashboard with all the historical parameters relating to the press and the efficiency indices.

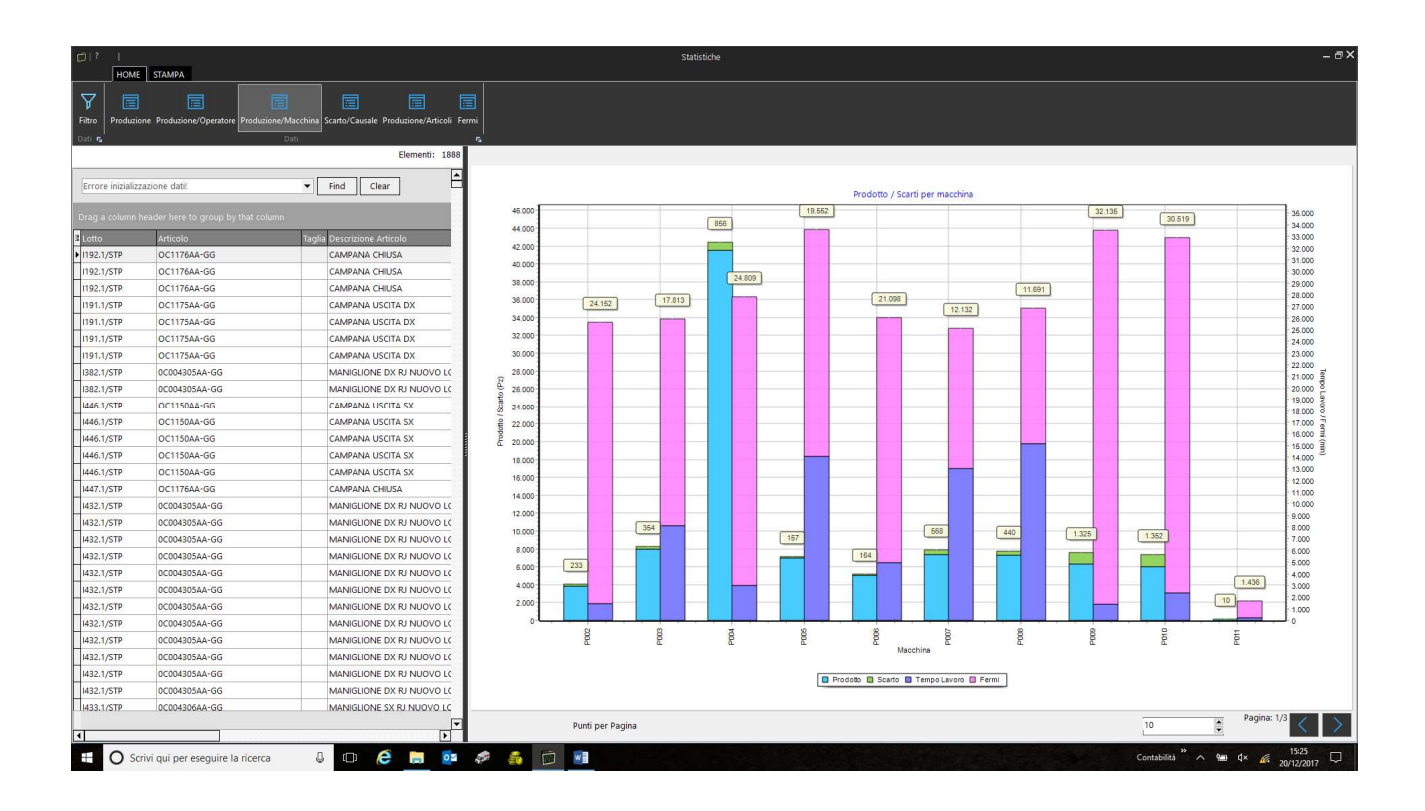